# aw Bore®

# Administre sus datos de perforaciones y construcción de pozos en GW-Base® y visualícelos con GW-Bore®

GW-Bore es una extensión totalmente compatible con GW-Base para evaluar y visualizar todos los datos geológicos, información de construcción de pozos y estaciones, así como registros geofísicos. Todos los datos necesarios para la visualización, como la información de estratigrafía, petrografía, registros, envoltura y perforación, se gestionan en la base de datos de GW-Base. Con GW-Base y GW-Bore, usted puede gestionar todos los datos geológicos, hidrogeológicos y técnicos en una base de datos, respectivamente, en un sistema que facilita significativamente la evaluación de datos.

Con GW-Bore el usuario puede crear:

- diagramas de construcción de estaciones y del revestimiento
- registros de pozo
- formularios y catálogos de registro de pozos
- diagramas de sonido y registros de densidad
- gráfi cos de líneas e histogramas
- diagramas de energía geotérmica
- secciones geológicas cruzadas con capas interpoladas

www.ribeka.com

- mapas del sitio
- registros geofísicos
- y mucho más

#### Creación de capas

El usuario puede crear nuevas capas (layers) estratigráficas en forma de tabla o directamente en un registro de pozo vacío. GW-Bore clasificará las capas ingresadas en forma de tabla automáticamente, dependiendo de su profundidad debajo de la superficie. La coloración del registro del pozo le ayuda a identificar los diferentes materiales de un simple vistazo, y le permite identificar fácilmente la importancia de los tipos de suelos secundarios. La visualización de diferentes materiales varía en ancho dependiendo de la proporción de materiales correspondiente.

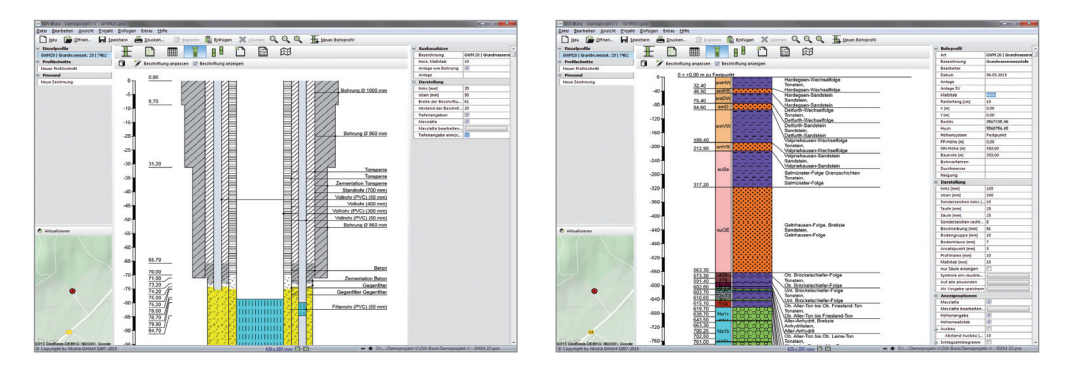

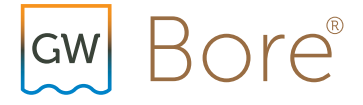

#### Etiquetado de perfil

Todas las descripciones de capa agregadas en GW-Base se mostrarán automáticamente en el diagrama de registro de pozo en GW-Bore. La simbología correspondiente para los tipos de geología, suelo y roca indicados se creará automáticamente y se etiquetará apropiadamente.

## Estratigrafía

GW-Bore presenta un extenso editor de estratigrafía que se puede personalizar y ampliar para poder representar secuencias / miembros estratigráficos regionales. Todas las tablas estratigráficas que se han editado o creado en GW-Bore pueden exportarse e importarse fácilmente de nuevo.

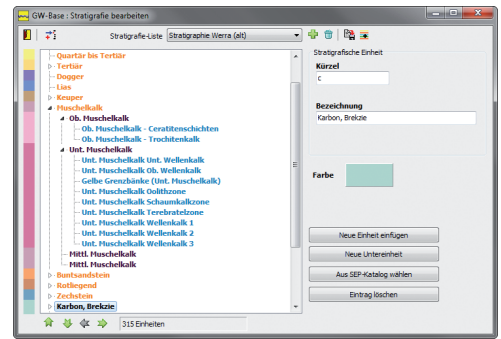

## Creación de diagramas

GW-Bore crea diagramas de líneas, gráficos, histogramas, resultados de pruebas SPT (Standard Penetration Test) y diagramas de energía geotérmica. Todos los diferentes tipos de diagramas se pueden mostrar uno al lado del otro, lo que permite una evaluación general de la situación geológica. Además, GW-Bore ofrece una amplia gama de opciones adicionales de visualización y exportación.

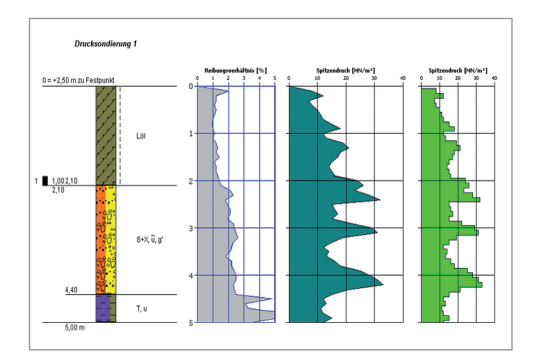

#### Secciones transversales

GW-Bore permite la visualización de varios registros de pozos simultáneamente. Si las coordenadas y elevaciones correspondientes de los registros de perforación están disponibles, es posible crear secciones geológicas proyectadas a escala real. Otros objetos, como por ejemplo, la superficie del suelo o un límite interpolado de capa geológica, se pueden agregar a la sección transversal y editar.

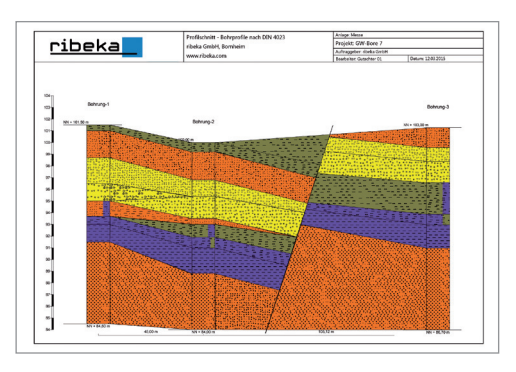

#### Diagramas de construcción de estación

Puede usar GW-Bore para crear diagramas de revestimiento y construcción de estación detallados y con una escala exacta. Los niveles de agua, los materiales y los elementos de la cubierta usados de llenado de pozos o cualquier otra información del revestimienta pueden mostrarse con GW-Bore. Numerosos catálogos incluidos en GW-Bore mejoran y aceleran considerablemente el proceso de creación de nuevos diagramas.

#### Nuevas funciones en GW-Bore® 9

- Interfaz de usuario revisada y claramente estructurada
- Editor de símbolos completamente rediseñado
- Identificación más fácil del elemento activo mediante el desplazamiento del mouse/ratón
- Importación de imágenes y fotos al registro de perforación, sección transversal, diagrama de revestimiento y diseño.
- Visualización del mapa del sitio en secciones transversales
- Las secciones transversales se pueden exportar en formato DWG y DXF
- Los símbolos ahora se muestran u ocultan en grupo
- Compatibilidad con Unicode y Direct2D

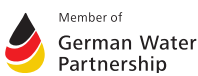

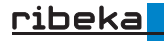

ribeka GmbH Johann-Philipp-Reis-Straße 9 53332 Bornheim, Alemania Tel. +49 (0)22 22 99 06 00 info@ribeka.com www.ribeka.com